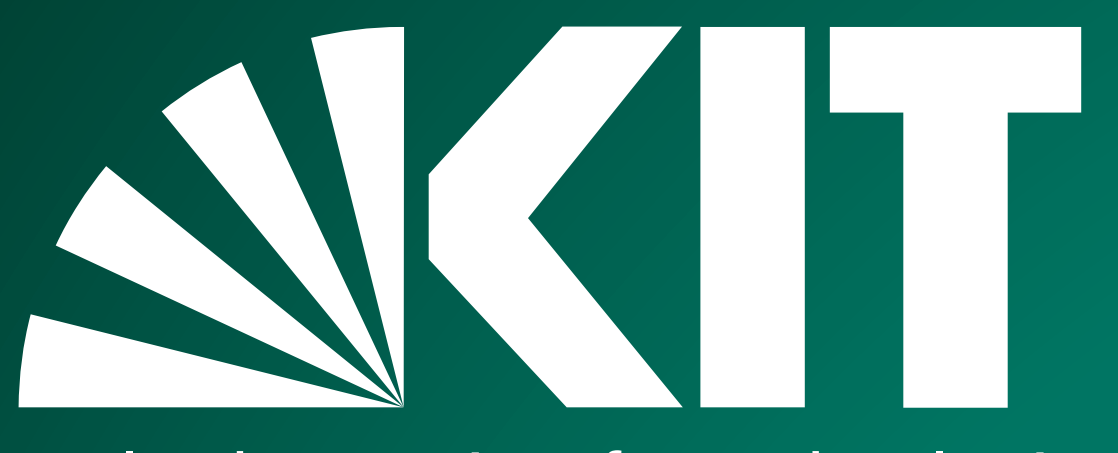

Karlsruher Institut für Technologie

**Eine Kommunikationsrevolution wird 30!**

## **Erste deutsche Internet E-Mail**

To: breeden<sup>xgerr</sup> CC:

Hilkomen in 1 Subject: From: Laura F. Aug 8

Michael.

Because some sites Because some<br>Because some<br>Because some announcement (w

For the anne you:

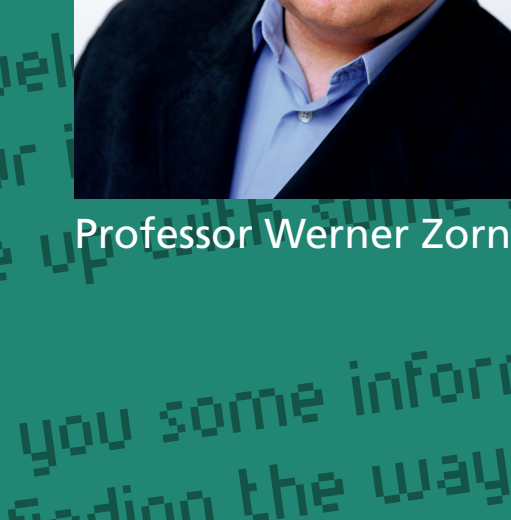

Am 03.08.1984 um 10.14 Uhr kam an der Universität Karlsruhe (TH) die erste Internet E-Mail in Deutschland an. Sie begrüßte die Karlsruher Informatiker zum Anschluss an das US-Amerikanische Receiwed: Csnet-Sharpe Computer-Netzwerk CSNET. Der Grundstein dazu wurde bereits 1982 vom Karlsruher Professor Werner Zorn durch den Britten Projektantrag "Interkonnektion von Netzen" gelegt. Deutschland war somit gemeinsam mit Israel die erste Nation, die an das amerikanische CSNET angeschlossen wurde. 1989 folgte dann mit

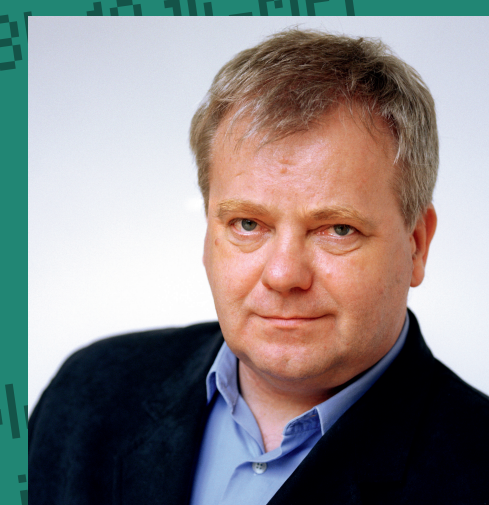

dem ebenfalls von Professor Zorn aufgebautenre able to talk ab Xlink die erste deutsche Internetanbindung.in CSHET paraphernali-Karlsruhe wurde im Jahr 2003 zur deutschen Internet-Hauptstadt gewählt und zählt heute zu ddresses. Using This is your under the details of your enterprise identified the University Hauptschland. The details of your professor Werner Zorn Inc. And the University of the details of your professor Werner Zorn Inc. Hochburgen in De

iational message.<br>The internet, Please let us known that the confirm that they are<br>around the internet internal concerns, we ask new sites to confirm that they are<br>lets or have other internal concerns, we ask new sites to

inound the Internal concerns, we ask new sites to the information above<br>ers or have other internal concerns, we ask new sites to the information above<br>herest of CSNET. In your case, I would also like to include some messag

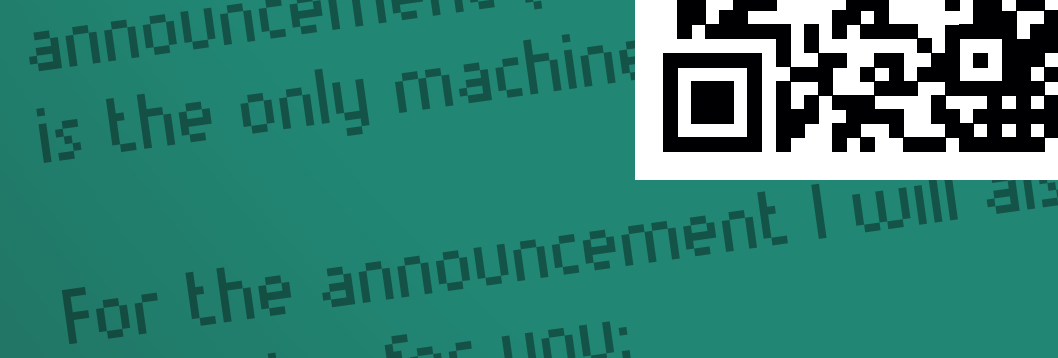

**Vinton Cerf** coinventor of TCP/IP 1974 and considered worldwide as "father of the Internet" **Dave Farber** implemented and provided CSNet software worldwide also for Univ. KA 05/1984

n it, how to testier mail.<br>and receive CSNET mail.<br>and <mark>Weitere Infos unter<sub>infor</sub>mation on the site sheet is correct and complete</mark> www.informatik.kit.edu/ersteEmail

**Steve Goldstein** gave NSF-support to countries all over the world 1974 and considered to set up Internet connect-worldwide as "father of ions, also Univ. KA 11/1989 the Internet" **Robert Kahn** coinventor of TCP/IP

**Daniel Karrenberg** cofounder of RIPE 1989, the pan-european registry above the national top level domains, e.g. DE

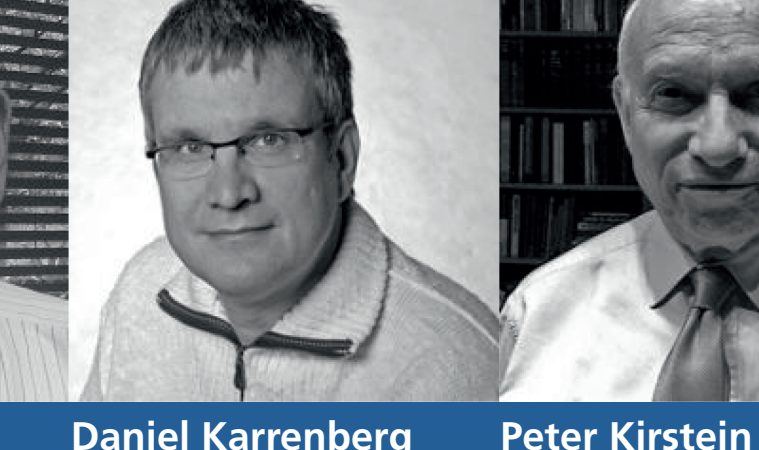

access 11/83

1st Arpanet node outside USA 1973 at UCL, UK, granted Univ. KA e-mail **Leonard Kleinrock** applied queueing theory to packet network design and hosted one of the 4 initial Arpanet cornerstones nodes 1969

**Lawrence Landweber** paved the way for Internet with CSNet 1981 and his International Academic Networkshop (IANW)

**Raymond Tomlinson** developed email 1973 as we know it today with @ as its trademark

**Stephen Wolff** NSF director Networking Division, approved 11/1987 the Karlsruhe e-mail connection with China

KIT – Universität des Landes Baden-Württemberg und nationales Forschungszentrum in der Helmholtz-Gemeinschaft **www.kit.edu.com/www.kit.edu.com/www.kit.edu.com/www.kit.edu** 

## Pioniere des Internet

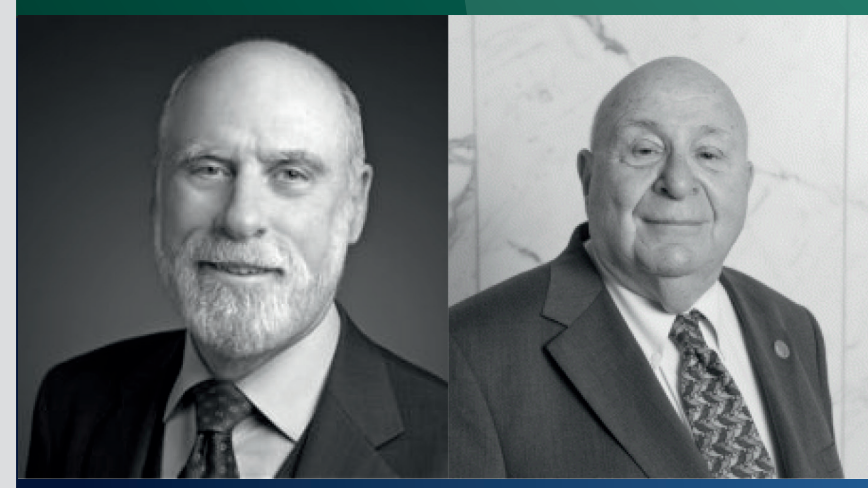

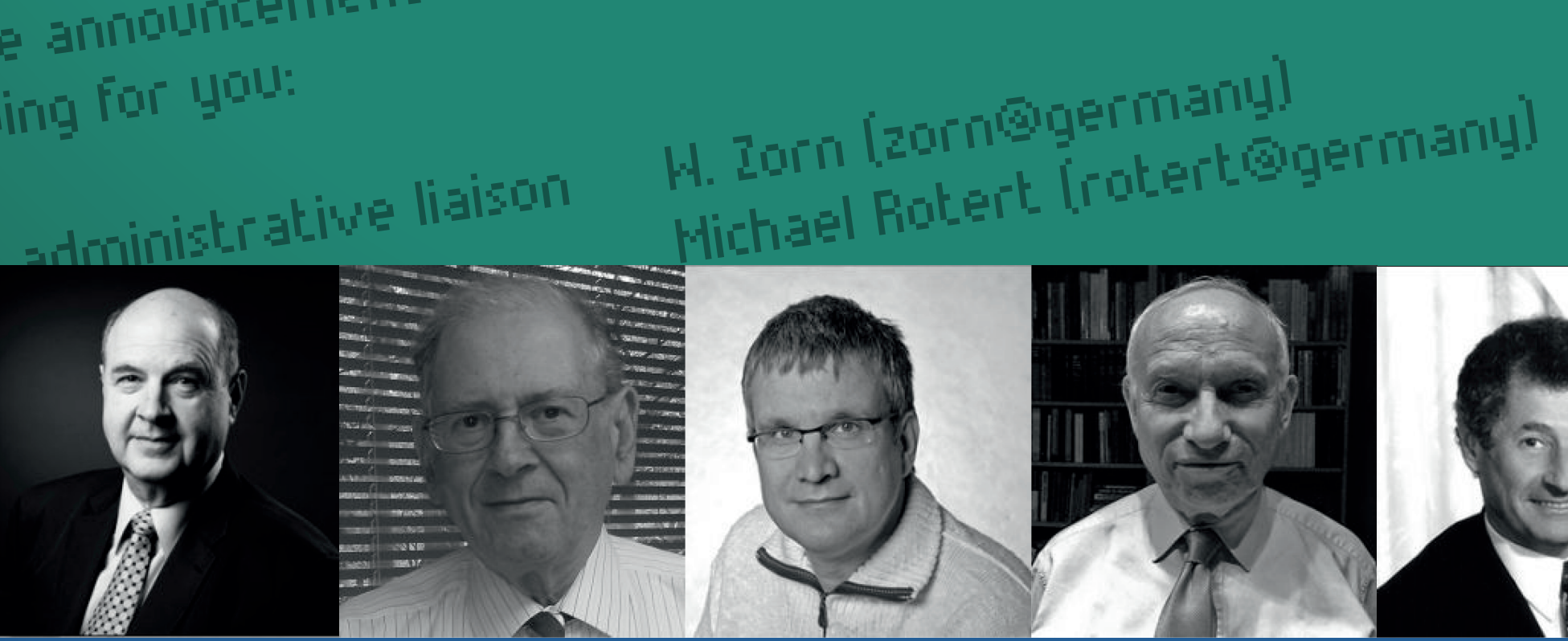